#### Самостоятельная работа

### Вариант 1 Вариант 2

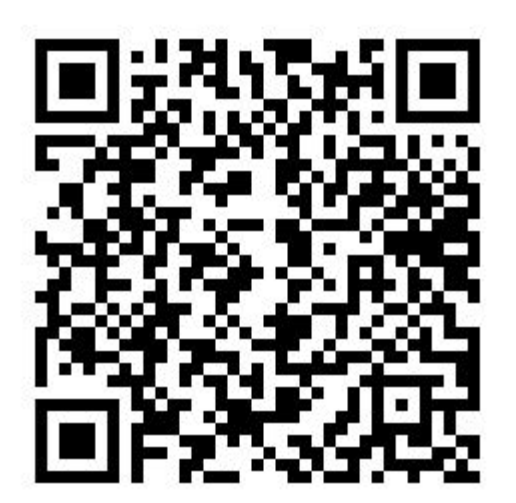

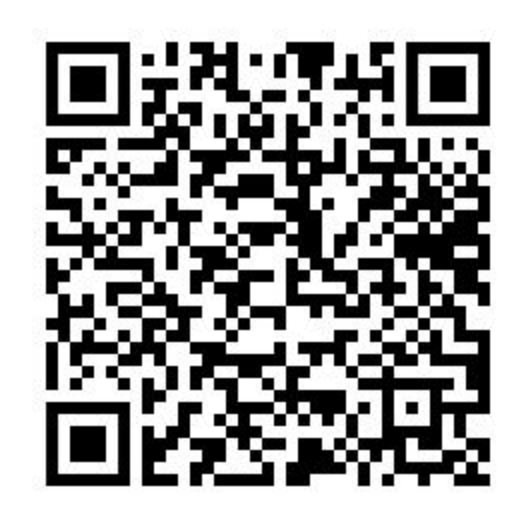

**Тема: Операторы языка. Обработка числовых и символьных данных** 

В программировании для решения какойлибо задачи составляют программу, которая состоит из команд и операторов языка.

*Программа-* представляет собой последовательность операторов записанных друг за другом с новой строки.

*Оператор-* это конструкция (предложение) для описания величин, оформленное в виде обозначения какого-то действия, для которого требуется выполнить целый ряд машинных операций.

#### Типы операторов

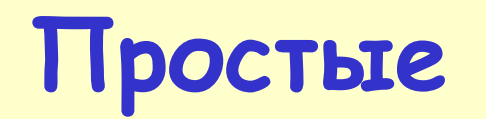

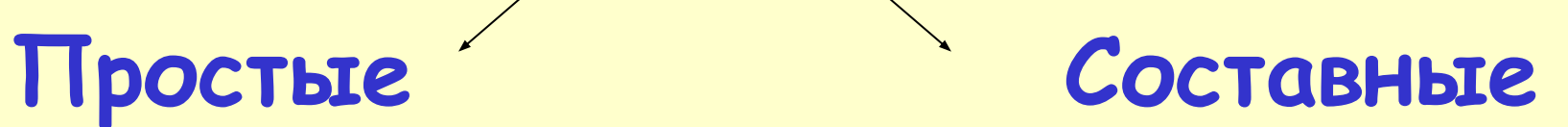

Пример: присваивание у :=Sin (Pi/3)

Обычно состоят из открывающего оператора, тела, составного оператора, и закрывающегося оператора

Пример: IF X>Y THEN Z=X-Y; Оператор присваивания

Для изменения значения переменной используют оператор присваивания. **Он не имеет ключевого слова и определяется знаком := min**

Min:=34 **<sup>34</sup>**  $Min = Min+4$  $Min:=$  38

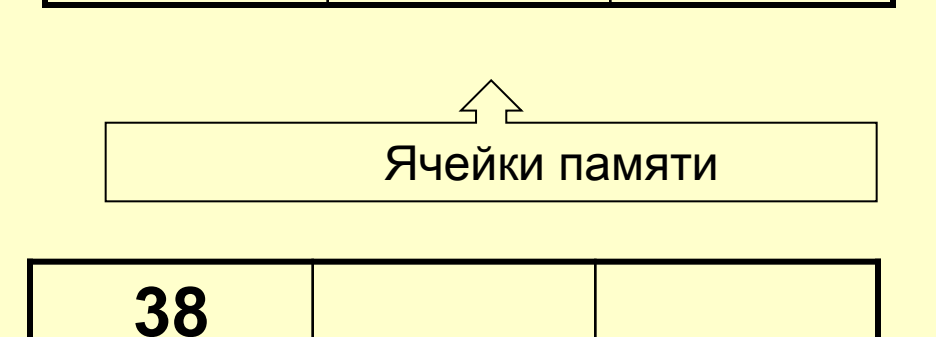

Операторы присваивания Оператор присваивания предназначен для присваивания переменной значения выражения. Оператор обозначается символом «:=». Оператор считается синтаксически правильным, если тип выражения в правой части совпадает с типом переменной.

Примеры использования оператора присваивания: с переменными целого типа – х: = 200; вещественного - у :=Sin (Pi/3); символьного - с := ' 6 '; булевского – test :=false;

#### Изменение значений переменной

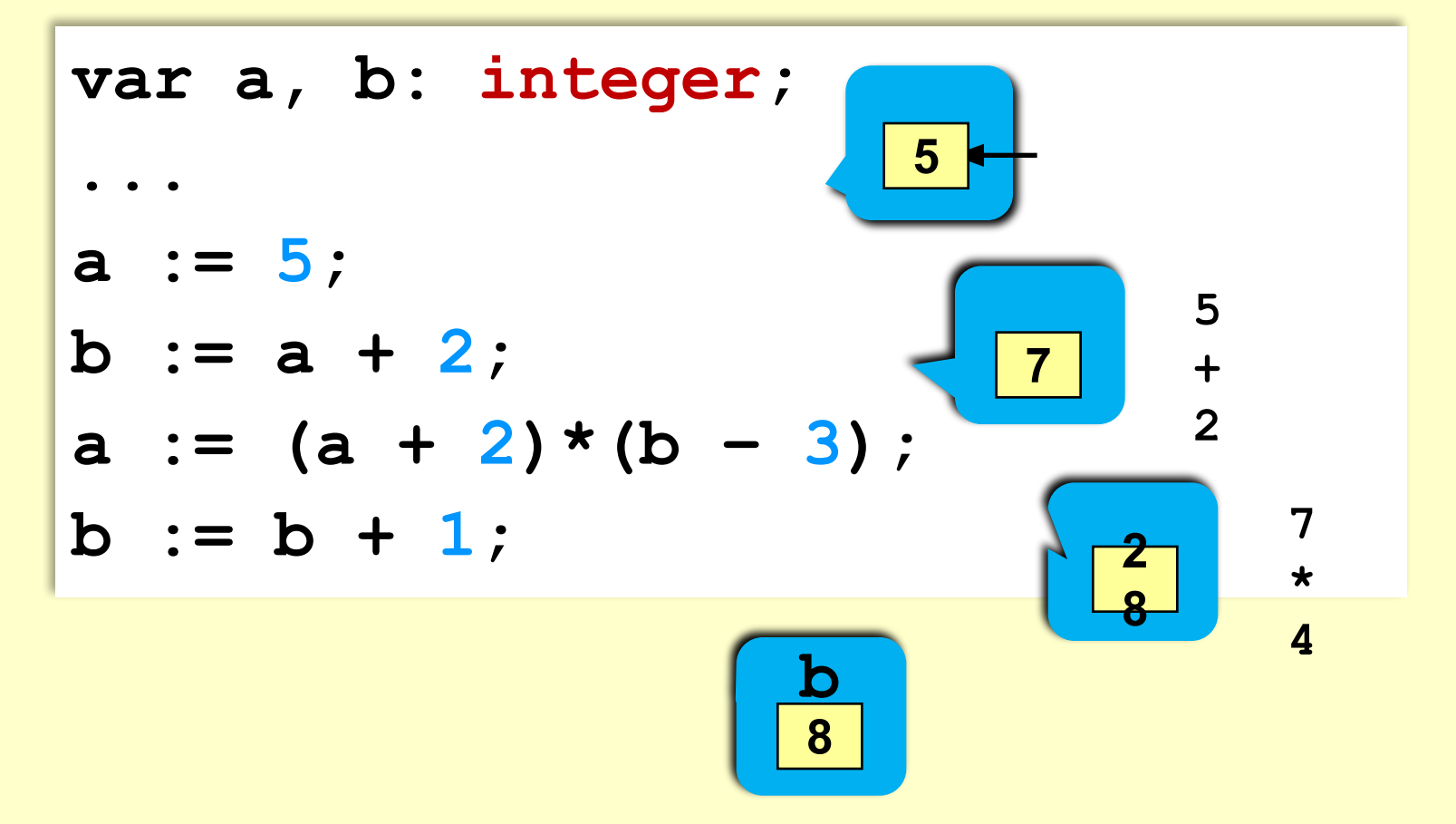

### **Процедуры ввода и вывода**

Для того чтобы программа могла работать в диалоговом режиме (позволяла бы вводить данные и видеть результаты работы на экране), существуют процедуры ввода и вывода.

# Процедура вывода

В результате выполнения данной процедуры значения переменных будут выведены на экран монитора.

вывода: 1) write (а, b ) ; 2) writeln (x, z) ;

Существует две формы процедуры

#### Примеры вывода данных

**{ вывод значения переменной a} { вывод значения переменной a и переход на новую строку} { вывод текста } writeln( 'Привет!' ); {вывод текста и значения переменной c} write( a ); writeln( a ); writeln( 'Ответ: ', c ); writeln ( a, '+', b, '=', c );**

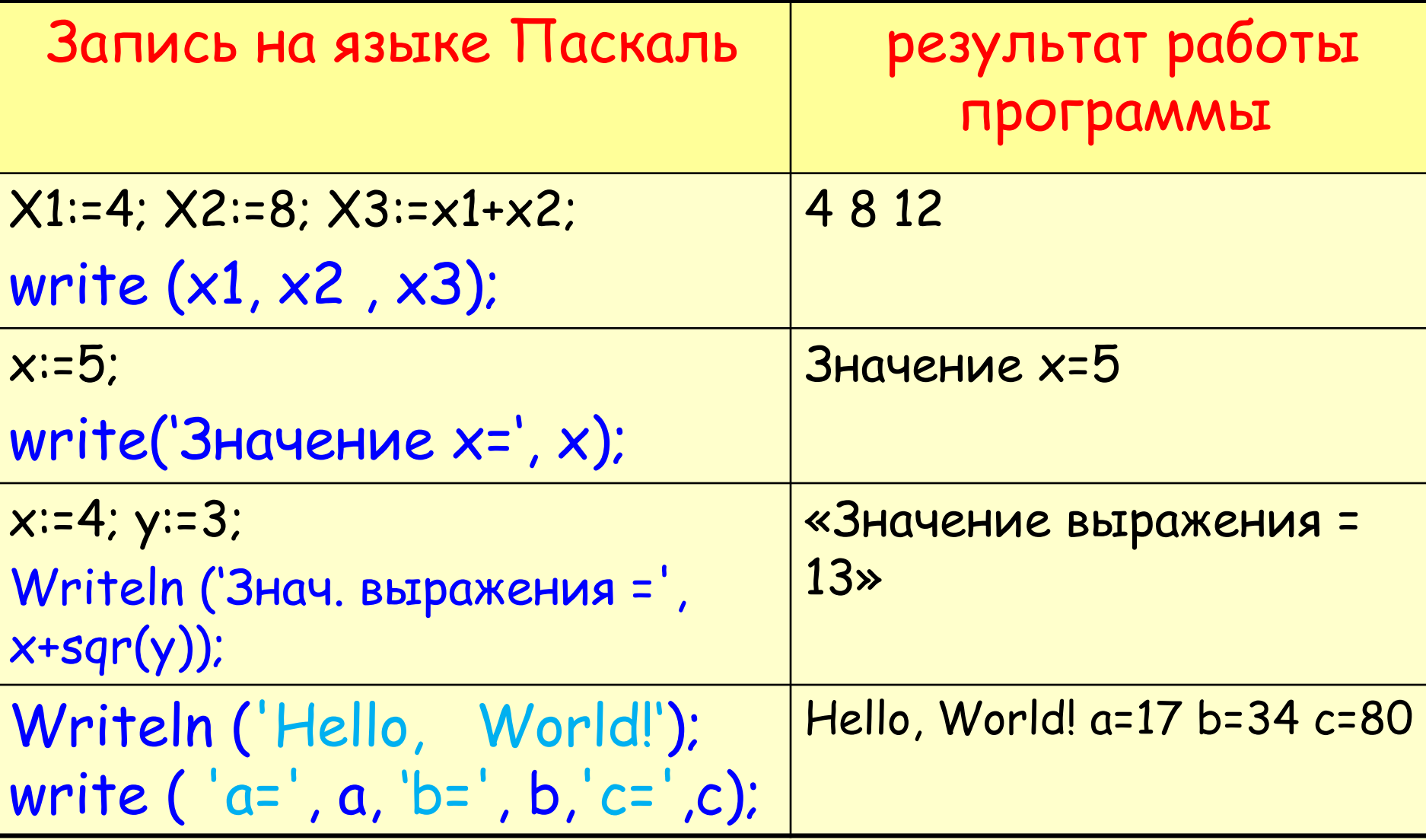

В процедурах вывода write и writeln имеется возможность установить ширину поля вывода

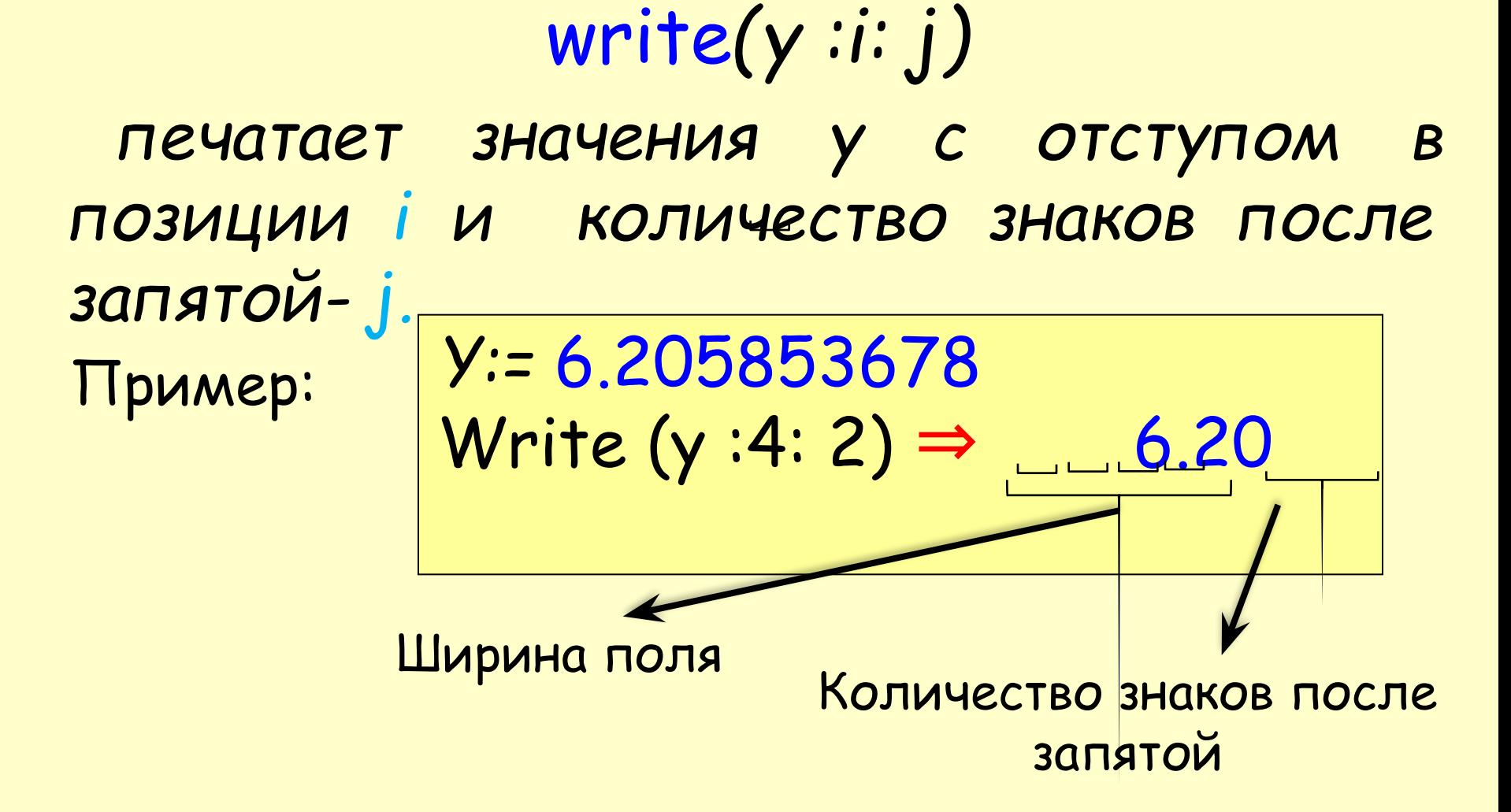

# Процедура ввода

Существует две формы процедуры ввода: read и readln: **Примеры** read(a); read(a, b,с); Readln (x,у);

Процедура read обеспечивает ввод данных разных типов с клавиатуры. В скобках указываются имена переменных, которым присвоятся введенные значения. При вводе нескольких значений с помощью одной процедуры, они разделяются символом «пробел». Для окончания ввода (завершения работы одной процедуры read) нажимается клавиша <Enter>.

**Ввод значений двух переменных (через пробел или**  *Enter***).**

## **read ( a, b );**

**a 2 5 b 3 0 a 2 5 b 3 0** через пробел: **25 30** через *Enter* : **25 30**

Создание программ

```
program Sum;
var a, b, c: integer;
begin
 read ( a, b );
c := a + b;
writeln (c);
end.
              чисел
```
Пример: программа нахождения суммы 2-х

#### Как работает программа

#### **Сложение чисел: простое решение**

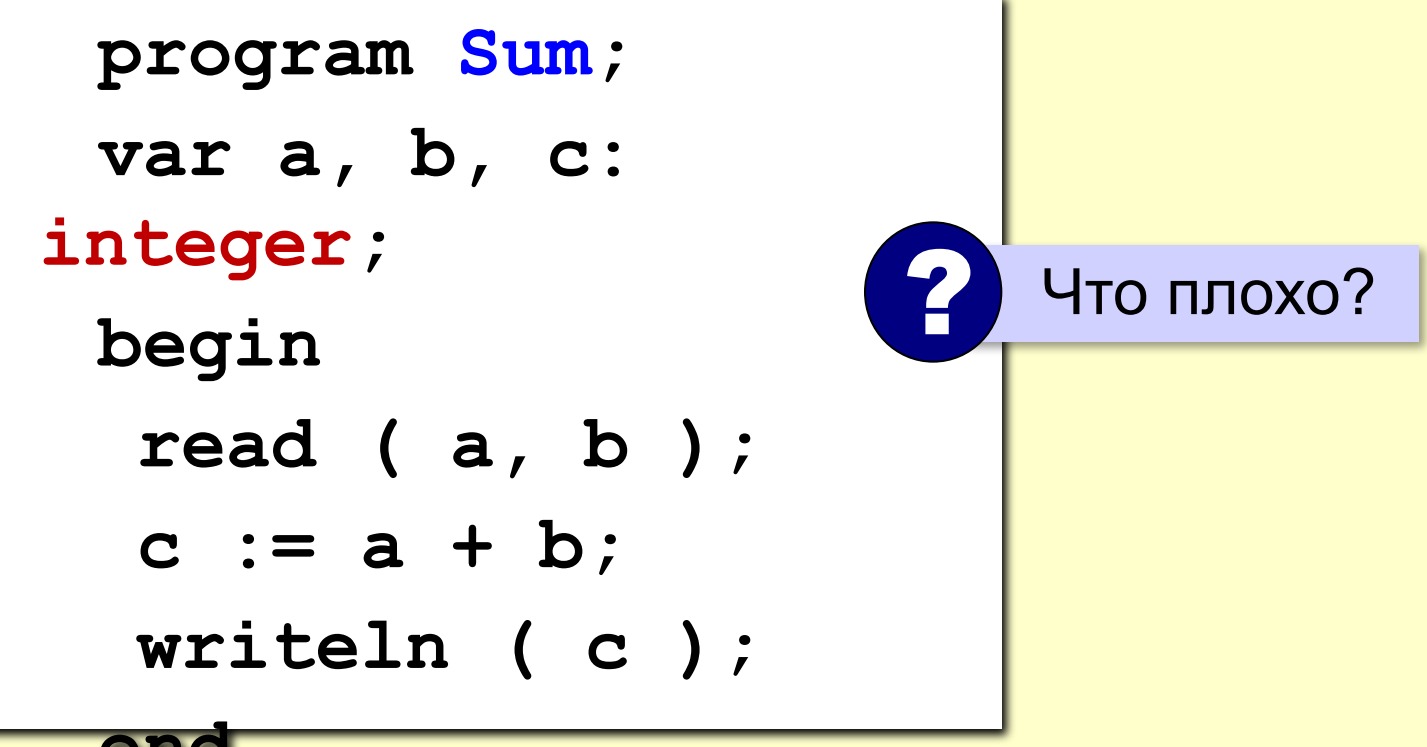

**end.**

#### **Сложение чисел: полное решение**

```
program Sum;
var a, b, c: integer;
begin
 writeln('Введите два целых числа');
 read ( a, b );
 c := a + b;
 writeln ( a, '+', b, '=', c );
end.
```
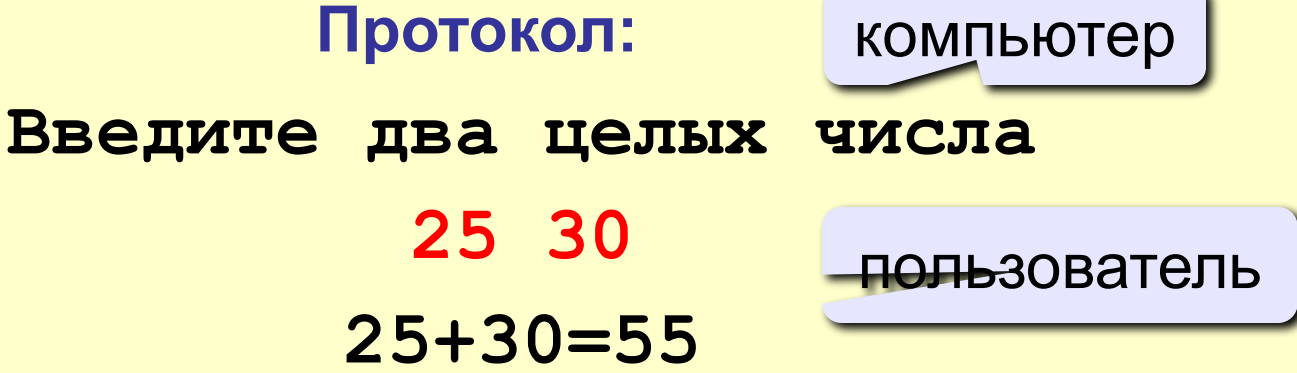

Задание к уроку:

Составьте программу вычисляющие значение выражения, запишите ее в соответствии с правилами Pascal.

**a, b, c, f- целые числа**

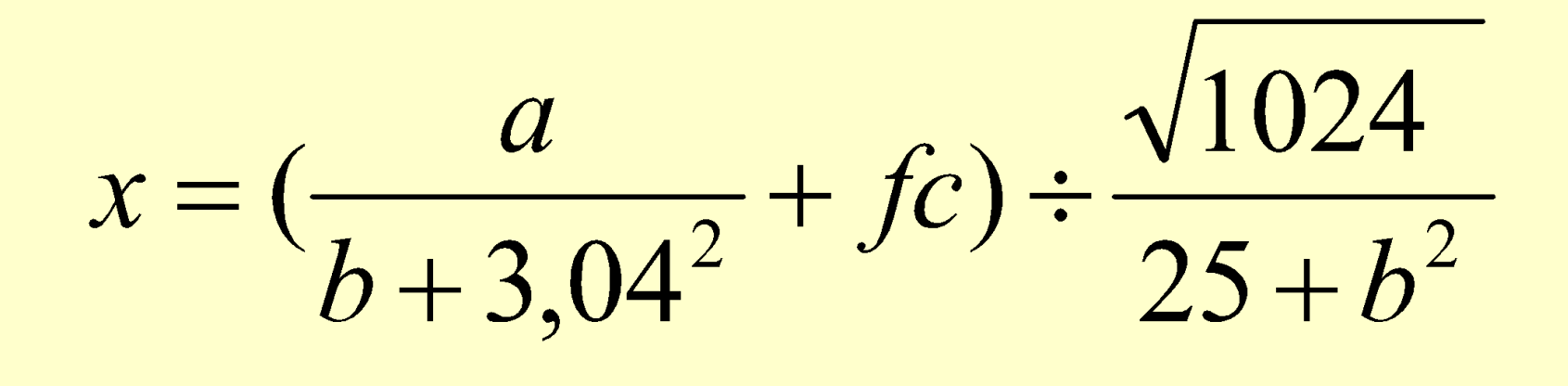

Примера должен быть записан по всем правилам записи выражений на языке программирования

г выполнения программы:

Решаем пример:

$$
x = \left(\frac{a}{b+3,04^2} + fc\right) \div \frac{\sqrt{1024}}{25+b^2}
$$

Введите значения переменных **a, b, c, f:**

Ответ: 34,230 4 5 2 9

Program Prim 1; Var a, b, c, f: Integer ; x: real; Begin Writeln( 'Решаем пример' Writeln ( '( (a / b… ) )' ); Writeln ('Введите переменные a, b, f, c '); readln (a, b, f, c);  $X := (a / (b...))$ Writeln ('Ответ:', x :3 :3); End. Выражение запишите самостоятельно, по всем правилам записи выражений на языке <mark>про</mark>граммирования

Дописать программу: «Выражение в паскаль» Д.З.: Выучить лекция Запишите на зыке программирования выражения **1 вариант)**

$$
c = \left(\frac{a}{54 \times b} + 4,89\right) \div \frac{-7,86 - \sqrt{1024 + a^2}}{b \cdot 3,9}
$$

**2 вариант)**

$$
c = \left(\frac{b^2}{1,44 + a^2} + 0,82\right) \div \frac{a\sqrt{256}}{ba}
$$